## **Trial Photoshop Free Download [VERIFIED]**

The first step that you must complete is to download and install the full version of the Photoshop software. Open the link for the full version of the software and then follow the instructions to install the full version of the software. Once the installation is complete, you need to locate the installation.exe file and open it. The installation process is easy and there are no additional steps. Once the installation is complete, you need to locate the patch file and copy it to your computer. The patch file is usually available online, and it is used to unlock the full version of the software. Once the patch file is copied, you need to run it and follow the instructions on the screen. Once the patching process is complete, you will have a fully functional version of Photoshop on your computer.

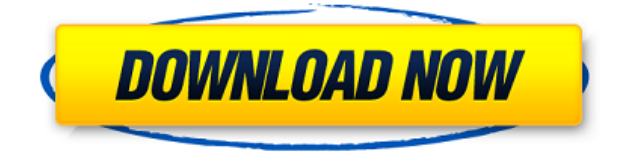

**Search and Replace** doesn't work if the search terms are wildcards -- if you're dealing with many design elements in a file, you'll need to use a search function, as in:  $\lt$  or  $\gt$ ,  $\lt$  or  $\gt$ ,  $\lt$ , A, O, I, etc. What kind of system requirements does the app have? 8 MB is enough, and that's more than what most users will need. 64-bit-optimized Photoshop does add a fair amount of RAM to the system (compared to Photoshop CS5), but that's the only thing I would worry about this. While you might have a MacBook Pro or Windows Surface, or a desktop full of computers to choose from, when it comes to photo and video editing, as long as you can navigate the software, you'll likely be fine. Beyond that, you'll need powerful tool, a capable processor, and enough memory to enjoy the tools. With that in mind, here are some pros and cons of editing on a notebook, desktop, or even mobile device, along with pointers for workarounds for less powerful machines. This year's updates to Photo and HDR Efex Pro bring significant performance enhancement. But even though Adobe has been slow to release performance updates, this year has been the most exciting year yet for the editing features. With a bit of practice, photographers looking for the best way to edit a photo now have more choices and better performance than ever before. While the iPhone X lacks a dedicated pressure-sensitive physical keyboard, it's no slouch when it comes to the other inputs you'll need to edit photos. And it certainly isn't lacking in other powerful, craftsman-like features. For the iPhone X, the feature set matches the screen size and resolution, making it a worthy camera, image viewer and email client, as well as a decent way to briefly edit photos.

## **Adobe Photoshop 2022 (Version 23.1)Hacked PC/Windows 2023**

Learning the limitations of HTML5 and the challenges of interacting with browsers newer than IE11

lead the team at Adobe to embark on a journey to bring Photoshop to the web. This journey started with evaluating Emscripten as proposed by the Yandex team. In the case of Photoshop, the Emscripten target was essential for bringing the significant amount of Flash to the web. Speed was a major component of learning to use Adobe Photoshop in the browser. Speed is important when users are still in the habit of opening Photoshop and using it offline. **One of the main goals of the web is to help reduce development and deployment cycles with the least amount of latency.** Adobe's web-based Solution, the Adobe Photoshop Application directly on the web will help you get to your designs faster. No downloads, no waiting, the design is right there. Lightroom offers many features that Photoshop doesn't. Lightroom is primarily designed as a tool for photographers to manage, organize and share their images. Adobe brought some of those key features to Photoshop in the form of Layers and Collections. Are you familiar with Adobe Photoshop's Stickies function? One of the best uses for ID stickers is creating a collection of those for yourself. Photoshop Stickies can turn photos into sticky notes and use the color as the cursor. It'll be of help to you that the functions related to the general editing (such as adding text, painting, and cropping, etc.) work in a similar manner on both Lightroom and Photoshop. What will make you to take the time to learn is the page layout feature found on Lightroom and perfected in Photoshop. Pinch to zoom, move to multi-finger to zoom, and the fine controls to make the best of the functionality of the tool. 933d7f57e6

## **Adobe Photoshop 2022 (Version 23.1) Download With Registration Code [32|64bit] {{ lifetimE patch }} 2022**

The heatmap feature in Adbea Camera Raw has been improved to work more accurately with JPEG images. Darken blurry objects in a photo with focus Highlight, which can help tone down lighted areas in a photo for better contrast and make objects more pronounced. It's now easier than ever to animate text with shape layers and apply animation to text layer. With a few simple steps, you can change text on layers, change text speed, and place text on an animated GIF background. Ray tracing tools, Multiply, Ray Dark, and Ray Light have been updated to reduce unwanted color casts, and the Lens Blur filter improves the overall look and feel of digital photos. The dock on the left side of the screen has been replaced with a new workspace dock panel. You can place your favorite panels and display your work with easy-to-find icons:

Setting up your workspace is as simple as selecting the area you wish to use, and then you can customize your workspace with your most favorite panels. Install Adobe Flash Install Flash Builder Download Adobe Flash Player Download Flash Builder (free) Visit the Flash help site Web site Install Flash Builder View the " What's New in Apple's iOS 13 " Mac App Store Install the latest version of Flash Builder View the " Latest Adobe Flash Player release " Adobe download page Install Adobe Flash Builder View the " Adobe Flash download page " Apple App Store Using the Edge-based Navigation Panel ( actions ) takes advantage of your existing actions. With hundreds of actions at your fingertips, this feature will help you get a more personalized result more expediently.

adobe photoshop text font download photoshop text effects font download puzzle texture photoshop download paper texture photoshop download fire texture photoshop download photoshop texture brushes download texture downloads for photoshop download texture photoshop cc how to download photoshop for free illegally photoshop express photo editor download apk

While it doesn't yet include all of Photoshop's features, you will see many of the most powerful and popular Photoshop industry-leading selection features in Photoshop on the web, including Object Selection, Remove Background, Adobe Camera Raw's image adjustments, and Content-Aware Fill. The most used image editing software in the world is the Adobe Photoshop that forms various types of images with its ample features. Photoshop has been used in various types of activity such as image retouching, adding text, designing graphics to uploading images on social media. Photoshop Express is an easy-to-use, streamlined version of Adobe Photoshop for mobile. It is designed to help you get the maximum level of performance and power from your camera. You can use it to easily make adjustments and enhance your photographs using the new Edit and Enhance tools, then save your image for sharing. Adobe Photoshop Lightroom 4 provides powerful tools that help photographers manage, catalog, and work with their images. It uses new features of the Lightroom 4 platform to deliver a streamlined workflow for managing, managing and organizing the enormous amount of digital images produced by digital cameras. Adobe Photoshop Fix: Advanced Repair And Optimize is a free plug-in for Photoshop CS and CC that enables quick, effortless remediations for most common visual issues. Whether your images are too dark, too bright, or are too noisy, Photoshop Fix's built-in tools make fixing photos a snap.

The top-selling book at the time of writing—more than 1.5 million copies sold—and the industrydefining *go-to* guide to Photoshop, the *Adobe Photoshop Creative Suite 6 Master Class* teaches you proven, step-by-step techniques for creating and enhancing stunning images. For professionals who rely on Photoshop for their work, the ability to combine imagery across multiple domains—like video camera footage, still photos, and audio into a single project and the stunning results that can be produced with these separate tools—will open new directions for your work. In the upcoming *Adobe Photoshop CC 2017 Master Class* (9/17, book.Adobe.com) Adobe Photoshop: The Essential Handbook and Guide to Working with Photographs (2nd Edition, 2013) tells you everything you need to know to create, edit, and enhance digital photographs. From the professionals to the experts, the second edition offers improved coverage of dozens of new features including: After years of research, Adobe Sensei AI has helped Adobe create a new image editor that is intelligent to match the user. The machine learning technology can suggest frequently used actions and the separate features at your fingertips, making it much easier and faster to edit your photos. The color produced by a photo can be better understood with the introduction of a new feature in the 2017 desktop version of Photoshop CC. With the new tool, users can view the color at various points of saturation and hint into the likeliness of a specific tone. The ability to get more precise about color is an important part of the editing process, because it makes it easier to determine how much something will need to be adjusted for a new color.

<https://jemi.so/ronumciko/posts/oDvZ9cLG8glmtRr57ait> <https://jemi.so/9flagfraglita/posts/Sg9yWLiH8h0fg5BPsUHa> <https://jemi.so/ronumciko/posts/H21uZZUWnFwZmdsimrq2> <https://jemi.so/1glutcludZturte/posts/IsOakPnISqnK7wgTz6hZ> <https://jemi.so/9flagfraglita/posts/RHyV46RmfnbaF9caCtoh> <https://jemi.so/ronumciko/posts/UJsM1IPXH7aalCP99x0X> <https://jemi.so/demoQquehi/posts/gwM0aDC9tzPBaxOByrcK>

Elements 20.0 also introduces a number of great new features that help to further upgrade the experience. One of the most important features is the ability to now view and blend images side by side to compare / combine them before applying the correct adjustments. This new feature also introduces a control bar, which gives you the control to apply adjustment to the image in the bottom of the interface. It also allows you to easily adjust the opacity of layers. Free from Adobe Access, users view and work on shared files stored on a web-connected device or social or mobile service. For a subscription, customers can also have access to images in the cloud, enabling them to work with shared images in Photoshop from anywhere on any device. Exclusive Multilayer Layers: In addition to the Layer Style options, Adobe Photoshop comes with its own Multilayer Compositing feature, which lets users apply bolder, more visually intense effects to specific areas of the overlay layer. **ONE-CLICK CONVERSION AND CONVERGENCE:** Create your own seamless conversions from JPG, TIFF, PSD, PDF, PPT, and any other formats by including a ".psd" (Photoshop® version CS6 only) or ".ps" (Photoshop version CS6 and earlier) file extension in your JPEG/TIFF/PSD/PDF/PPT, where an extension means the file is a Photoshop file and Adobe Camera Raw utility is not required. Added Custom Free Transform: Let your imagination run free with the new Custom Free Transform feature in Photoshop. There is no limit to the flexibility of this new concept and to how you can use it across all your images

Adobe : A Complete Course and Compendium of Features is a master class in the old and new united by its philosophy of creating, editing, and enhancing images and designs in Adobe Photoshop. Whether your goal is to retouch a photograph, make a simulated chalk drawing, or create a composite photo with a 3D drawing, this book will teach you what you need to know. A professionally designed program for those who work with a camera or with an image editing program like Photoshop. This program can simulate the chalkboard effects of a traditional chalkboard and can simulate watercolor brushes. Adobe Canvas is a web-based application made by Adobe. Adobe Canvas uses a special web browser which is called Adobe Edge. This browser has a few restricted features, one of which is to use a pages URL. Adobe Edge can access the different features of Adobe Canvas. All of the features of the program are stored on Adobe's servers. The Photo Damage Removal Tool is a software application that allows users to remove unwanted parts from photos. It can retouch the black areas of a photo, repair broken objects, remove objects from photos, and repair scratches or blemishes while removing a photo's background. While the Photo Repair tool can remove the lighting of a photo, this can cause a photo to not appear realistic anymore. There are some good tutorials for Photo Repair, so check out those tutorial! The original Photoshop provides users with a set of tools for creating, editing, and enhancing images and designs. Many versions of Photoshop have been released since the first version, including Photoshop Elements, Photoshop cc, Photoshop Fix, Photoshop Express, and Photoshop Lightroom.